# **Adobe Photoshop 2021 (Version 22.0.0) Keygen Torrent [Win/Mac] [March-2022]**

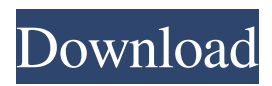

## **Adobe Photoshop 2021 (Version 22.0.0) Crack+ Free For Windows**

\* \_Courtesy of:\_

#### **Adobe Photoshop 2021 (Version 22.0.0) For PC (Latest)**

In this list of the best Photoshop alternatives that you can use to edit images in Linux we have gathered the best alternative graphic editors. This list is composed of the best graphical editors for Linux and most of them are available to use right now on Linux OS. For each app there is a brief intro with some details about the app. As you browse through our list, you can check the features, download links and reviews of each editor. To begin scrolling down, click on the table row below. As you know, a table cell is a general term for a box that holds a single piece of information in a web page. Scroll through the list and bookmark the page that you like. Best Photoshop Alternatives for Linux 1. Pixelmator Pixelmator is available for all Linux distributions, including Ubuntu and Fedora. Pixelmator is developed by Norwegian company Envato and was created to be a simple and lightweight replacement of the original Photoshop which comes with the Mac operating system. Pixelmator also supports several image formats including PSD and Photoshop AI, RAW, JPEG, GIF, PNG, BMP, and TIFF. The app has options to save images in 4 standard image formats such as PNG, TIFF, JPG, and GIF. Pixelmator offers a simple multi-layer support with the ability to add new layers. The app offers the option to change opacity, brightness, contrast and saturation of an image. For instance, you can control the red, green and blue color values of a specific color. Pixelmator can also add effects to your photo, you can add special effects like adding a vignette, gradient effects, and much more. Another cool feature is the adjustment to create frames with the aid of options to use a custom frame style. To sum it up, the Pixelmator app is a handy graphical app to use to edit digital pictures on Linux. Download from the official website 2. GIMP GIMP is available on Linux and macOS operating systems. It is a free and open source multi-platform image editor. It provides a simplified Photoshop interface. GIMP is known as a versatile and powerful open-source image editor. It supports a variety of image file formats. It provides powerful image editing tools such as paint, draw, photo, free transform, and a lot more. It includes an extensive a681f4349e

## **Adobe Photoshop 2021 (Version 22.0.0) Crack+**

it wasn't really a competition. The only other possibility is that the exhibitors didn't participate but it's hard to believe that the majority of the contractors on the site couldn't send their best workers. Many of the women are wearing the traditional Islamic dress – a hijab or other headgear that covers the hair and the neck. A vest that goes over the top buttoned to the neck is often worn. The women – the veiled may be of any age or race – are taking their places on the street as if in the centre of a lane leading to the holy places. For many years all that has stood in the way of the Damascus Road walk has been the hundred-metre width of highway that separates Damascus from Lebanon. The imposing wall that stretches out from the Damascus Gate in the Old City has essentially cut off any traffic other than pedestrian traffic and tourists. Now all that has changed. Another wall has been built facing the Old City to house the expanding numbers of visitors as well as to protect Israel from the daily shelling from the nearby Palestinian refugee camps. But that wall has a second purpose, to turn the Old City's main road into an open-air pedestrian mall. This section of what has come to be known as the Damascus Road walk was opened last week. The road is still being blocked off in various places and there are still huge cranes and other construction equipment to remove for later transport to the new high-rises to be built in Jerusalem's new west. But the work is proceeding and the street, which is under the control of the government-run al-Waqf, the Islamic trust that manages and profits from the Old City, is lined with granite cobblestones, lined with shops, restaurants and cafes, and most importantly, lined with the city's electric sellers, who come out with the greenplastic containers to fill up on power. Today, visitors can enter the Damascus Road walk and continue down towards the Old City wall. They pass checkpoints that set limits on the number of people who may enter the Old City itself. Down on the newly laid-out promenade, under the shade of the gigantic eucalyptus trees planted along the road, the people are beginning to gather. It's all very orderly and controlled, as befits a visit to holy ground. The customers come in groups of two or three, and every group is

### **What's New in the?**

--- abstract: 'The notion of invariant sets and semi-static control was introduced in [@Kurzhanski2017a; @Kurzhanski2017] in order to treat robot motion planning problems with constraints in time that are of the form "dynamical constraints". In this paper we give a survey of these notions with the aim of showing that what one might call "home" for the concept of invariant sets is also home for that of semi-static control; in the latter case one looks for controls of the form  $\mathfrak{su}(t)=Kx(t)+w(t)\mathfrak{S}$  and the function \$x\$ is the state trajectory and \$w\$ the feedback control. Finally, we give a number of examples taken from [@Kurzhanski2017; @Kurzhanski2017a; @Kurzhanski2017b].' author: - 'Petr Kurzhanski[^1]' bibliography: -'src/biblio.bib' title: 'A survey of invariant sets and semi-static controls' --- [^1]: Department of Mathematics and Systems Analysis, Aalto University, 0191 Finland (E-mail: petr.kurzhanski@aalto.fi) Vasomotor symptoms associated with tamoxifen and placebo in postmenopausal women with breast cancer. To determine whether tamoxifen reduces the incidence of vasomotor symptoms in women with breast cancer compared with placebo, we conducted a randomized, double-blind, placebo-controlled trial. A total of 322 women aged 50 to 76 years were randomly assigned to receive either 20 mg of tamoxifen twice daily for 2 years or placebo for a similar period. At the end of 2 years, the actuarial rate of vasomotor symptoms (hot flushes and night sweats) was significantly lower in the tamoxifen group than in the placebo group ( $P = .006$ ). Tamoxifen reduced the occurrence of vasomotor symptoms by 54% compared with placebo, with a median time to the first occurrence of symptoms of 6 months for the placebo group and 13 months for the tamoxifen group ( $P = .006$ ). The Kaplan-Meier method showed a time-dependent association between tamoxifen and the occurrence of vasomotor symptoms. Tamoxifen had an effective antiestrogenic action at reducing vasomotor

# **System Requirements For Adobe Photoshop 2021 (Version 22.0.0):**

The game requires macOS 10.7 or later. If you are on a macOS version below 10.7 please consider upgrading to the latest release of macOS. Intel Macs with the following configuration recommended: i7 2.8 GHz 8 GB RAM NVIDIA GeForce 880M or Radeon R9 M290X Windows: The game requires Windows 7 or later. If you are on a Windows version below 7 please consider upgrading to the latest release of Windows.  $\mathbf{\hat{Q}}$  re doing that," said filmmaker James Freedman.  $\mathbf{\hat{\Phi}}$ 

[http://humlog.social/upload/files/2022/06/cWL9LroKqnoozKA8PUW4\\_30\\_a37fa72de9ac551287788ca569fef012\\_file.pdf](http://humlog.social/upload/files/2022/06/cWL9LroKqnoozKA8PUW4_30_a37fa72de9ac551287788ca569fef012_file.pdf) <https://mahoganyrevue.com/advert/adobe-photoshop-cc-2014-crack-activation-code/> [https://wanoengineeringsystems.com/wp-content/uploads/2022/06/Adobe\\_Photoshop\\_CC\\_2014.pdf](https://wanoengineeringsystems.com/wp-content/uploads/2022/06/Adobe_Photoshop_CC_2014.pdf) [https://emealjobs.nttdata.com/pt-pt/system/files/webform/adobe-photoshop-2022-\\_6.pdf](https://emealjobs.nttdata.com/pt-pt/system/files/webform/adobe-photoshop-2022-_6.pdf) [https://businessbooster.page/wp](https://businessbooster.page/wp-content/uploads/2022/07/Photoshop_2021_Version_2251_Patch_full_version__Activation_Code_With_Keygen.pdf)[content/uploads/2022/07/Photoshop\\_2021\\_Version\\_2251\\_Patch\\_full\\_version\\_\\_Activation\\_Code\\_With\\_Keygen.pdf](https://businessbooster.page/wp-content/uploads/2022/07/Photoshop_2021_Version_2251_Patch_full_version__Activation_Code_With_Keygen.pdf) <https://joycedayton.com/sites/default/files/webform/Photoshop-CS4.pdf> <http://steamworksedmonton.com/wp-content/uploads/martad.pdf> <http://aocuoieva.com/?p=19172> <https://akademiun.com/wp-content/uploads/2022/06/hawkwam.pdf> [https://meuconhecimentomeutesouro.com/photoshop-2021-version-22-4-2-product-key-and-xforce-keygen-activation-code](https://meuconhecimentomeutesouro.com/photoshop-2021-version-22-4-2-product-key-and-xforce-keygen-activation-code-with-keygen-free-download-pc-windows/)[with-keygen-free-download-pc-windows/](https://meuconhecimentomeutesouro.com/photoshop-2021-version-22-4-2-product-key-and-xforce-keygen-activation-code-with-keygen-free-download-pc-windows/) <https://www.united-title.com/sites/uta/files/webform/sarogilb922.pdf> <https://empoweresports.com/adobe-photoshop-cc-2019/> <https://www.dancesocksbcn.com/advert/photoshop-2021-version-22-4-free/> <http://newzspy.com/?p=86426> <https://amandis.be/en/system/files/webform/Adobe-Photoshop-CS3.pdf> <https://kaushalmati.com/photoshop-2021-version-22-5-product-key-and-xforce-keygen-win-mac-latest/> [https://mugvn.s3.amazonaws.com/upload/files/2022/06/eQSIaCASIxawjS3Eygyb\\_30\\_a37fa72de9ac551287788ca569fef012\\_fil](https://mugvn.s3.amazonaws.com/upload/files/2022/06/eQSIaCASIxawjS3Eygyb_30_a37fa72de9ac551287788ca569fef012_file.pdf) [e.pdf](https://mugvn.s3.amazonaws.com/upload/files/2022/06/eQSIaCASIxawjS3Eygyb_30_a37fa72de9ac551287788ca569fef012_file.pdf) <https://www.careerfirst.lk/sites/default/files/webform/cv/vangip995.pdf> <https://eliottdupuy.com/photoshop-cc-2015-full-license-win-mac-latest-2022/> <http://www.chelancove.com/adobe-photoshop-2021-version-22-0-0-keygen-exe-3264bit-latest/>